# **Aluno Especial - PPGMT: MEDICINA TROPICAL - 1/2019**

## **1. DEFINIÇÃO**

Forma pela qual a UnB admite o ingresso de aluno interessado em cursar disciplinas isoladas, **sem** constituir vínculo com qualquer curso de pós-graduação da Instituição.

## **2. APLICAÇÃO**

Portadores de diploma de curso superior.

#### **3. PONTOS FUNDAMENTAIS**

- A informações das disciplinas constam na "Lista de Oferta", divulgada na página do PPGMT (http://medicinatropical.unb.br/)
- O aluno especial **não** poderá utilizar o benefício de trancamento geral ou trancamento parcial de matrícula, e sua desistência acarretará o ônus de reprovação por abandono (SR – Sem Rendimento – acima de 25% de faltas).
- Os alunos especiais **não** terão vínculo com cursos regulares, portanto não farão jus a identidade estudantil ou algum dos seguintes benefícios: alojamento, qualquer tipo de bolsa e qualquer forma de subvenção para utilização do restaurante Universitário.
- O aluno especial terá que cumprir as exigências feitas aos alunos regulares em sua totalidade, conforme estabelecido no plano de curso da disciplina.
- Conforme previsto na seção IV art.125, inciso IV do Regimento geral da UnB, aplicar-se-á ao aluno especial somente advertência e, na reincidência ou ocorrência de segunda falta proceder-se-á ao seu desligamento.
- O aluno especial de pós-graduação poderá cursar o total máximo de até 50% dos créditos de disciplinas de um curso de pós-graduação, estando sua permanência na UnB, nesta condição, limitada a 02 (dois) períodos letivos regulares, consecutivos ou não;
- O aluno especial fará jus a declaração comprobatória de ter cursado disciplinas nesta modalidade. A declaração identificará todas as disciplinas cursadas com aprovação e reprovação, com as respectivas cargas horárias e menções obtidas. Findo o semestre regular, a declaração deve ser solicitada diretamente à SAA.
- Ao aluno especial que passar à condição de aluno regular será concedido aproveitamento dos créditos obtidos nas disciplinas cursadas com aprovação, nas condições previstas no regulamento do PPGMT, após análise da unidade acadêmica responsável pela oferta da disciplina.
- A documentação expedida em outro país deverá ser traduzida para o português e conter o visto do consulado brasileiro do país que a expediu, sendo a tradução dispensada para a língua espanhola.
- Aluno regular de pós-graduação da UnB não poderá ser registrado como aluno especial.
- Legislação básica: Parecer CNE nº 99/66, de 04/02/66; Resolução CEPE Nº 003/88.

# **4. INSCRIÇÃO**

Exclusivamente via Plataforma de Inscrições da Pós-Graduação da UnB, no endereço [https://inscricaoposgraduacao.unb.br](https://inscricaoposgraduacao.unb.br/)

**4.1 Período:** 0h do dia 01/03/2019 às 23h59 do dia 14/03/2019.

**4.2** No ato da inscrição, deverão ser enviados, por meio da plataforma, os seguintes documentos em formato **PDF**:

- O formulário "Aluno Especial", disponível em: <http://www.saa.unb.br/images/stories/documentos/formularios/alunoespecial.pdf>
- Documentos Pessoais: Carteira de Identidade, CPF e Título de Eleitor com comprovante da última votação (1º e 2º turnos, ou certidão de quitação eleitoral: http://www.tse.jus.br/eleitor/certidoes/certidao-de-quitacao-eleitoral);
- Certificado de Reservista (somente sexo masculino);
- Diploma de Graduação;
- Histórico Escolar da Graduação;
- Currículo Lattes atualizado.
- Guia de Recolhimento da União GRU, no valor de R\$ 71,00
- Comprovante do pagamento dessa GRU.

**4.3** O candidato, ao apresentar a documentação requerida, se responsabiliza pela veracidade de todas as informações prestadas.

#### **5. Valores**

- Valor da taxa para solicitação de admissão R\$71,00
- Valor da taxa para matrícula por crédito 101,00

(Informamos que o valor da taxa por crédito somente deverá ser paGO APÓS o aceite do professor da disciplina oferecida. se houver o pagamento antecipado e o professor não aceitar, os valores pagos NÃO poderão restituídos).

#### **6. PAGAMENTOS**

**6.1** Para a solicitação de admissão como aluno especial o candidato deverá recolher a taxa de inscrição (R\$71,00), referente à análise do pedido, **não** significando a garantia da matrícula nas disciplinas pleiteadas.

**6.2 Não** haverá devolução de taxa de inscrição sob qualquer hipótese.

**6.3** As taxas referentes à matrícula por crédito só serão cobradas no momento de sua efetivação, verificada a aceitação do pedido e a existência de vaga. O pagamento em momento inoportuno não garante a vaga, e **não** haverá devolução de valores em nenhuma hipótese.

**6.4** A GRU e o comprovante de pagamento devem ser inseridos via Plataforma de Inscrições da Pós-Graduação da UnB no endereço [https://inscricaoposgraduacao.unb.br,](https://inscricaoposgraduacao.unb.br/) **após** a divulgação da lista dos pedidos deferidos.

**6.5 Período para pagamento da taxa de inscrição**: incluir GRU e comprovante no momento da inscrição (R\$71,00)

**6.6 Período para pagamento dos créditos**: após a divulgação dos resultados, até 20/03/2019 (R\$101,00 por crédito)

#### **7. CRONOGRAMA**

As datas de realização das inscrições e sua homologação, das etapas do processo seletivo, bem como da divulgação dos respectivos resultados, constam no Quadro 1, a seguir.

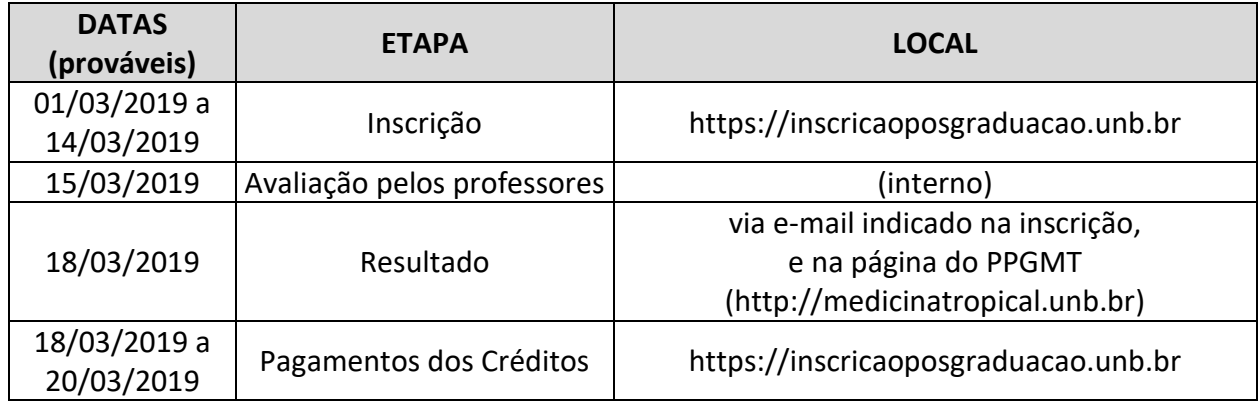

### **8. DAS DISPOSIÇÕES FINAIS**

**8.1** A matrícula nas disciplinas pleiteadas, será efetuada pela Secretaria de Administração Acadêmica – SAA.

**8.2** A matrícula somente será efetuada mediante o **pagamento** dos créditos da(s) disciplinas.

**8.3** É responsabilidade do interessado acompanhar, junto à Secretaria do PPGMT, a situação da matrícula solicitada.

-------------------------------------------------------------------------------------------------------------------------

# **DISCIPLINAS OFERTADAS PARA ALUNO ESPECIAL**

#### **372111 - TÓP AVAN NA FISIOPATOLOGIA DAS DOENÇAS INFECCIOSAS E PARASITÁRIAS (prof. Hugo Costa Paes)**

- o A: Quinta-feira: 09h-12h / Início: 21/03/2019
- o Local: Sala 54 NMT / 3 créditos 45h
- **395102 - TÓPICOS AVANÇADOS EM ESTAT: TÉC DE ANÁL MULTIVARIADAS (prof. Elisabeth Carmen Duarte)**
- o A: Terça-feira: 18h-21h / Início: 19/03/2019
- o Local: Sala 16 NMT / 2 créditos 30h
- **369250 - MÉTODOS QUANTITATIVOS EM SAÚDE (prof. David Duarte Lima)**
- o A: Segunda-feira: 09h-12h / Início: 18/03/2019
- o Local: Auditório da Pós da FM / 3 créditos 45h
- **395111 - INTRODUÇÃO AO MÉTODO EPIDEMIOLÓGICO (Prof. Maria Regina Fernandes)**
- o A: Terça-feira: 15h-19h / Início: 19/03/2019
- o Local: Sala 54 NMT / 4 créditos 60h
- **372145 - HELMINTOS DE INTERESSE MÉDICO (Prof. Vicente de Paulo Martins)**
- o A: 2ª, 3ª, 4ª, 5ª e 6ª-feira: 08h-12h / Período: 13 a 21/03/2019
- o Local: Sala 16 NMT / 2 créditos 30h
- **379018 - EPIDEMIOLOGIA CLÍNICA (Prof. Mauro Niskier Sanchez)**
- o C: Quinta-feira: 16h-20h / Início: 21/03/2019
- o Local: Sala 43 NMT / 4 créditos 60h

-------------------------------------------------------------------------------------------------------------------------

# **INSTRUÇÕES PARA RECOLHIMENTO DE TAXAS COMO ALUNO ESPECIAL**

1) Acesse o endereço: [https://consulta.tesouro.fazenda.gov.br/gru\\_novosite/gru\\_simples.asp;](https://consulta.tesouro.fazenda.gov.br/gru_novosite/gru_simples.asp)

2) No campo **Unidade Gestora** (UG) digite **154040**. - Ao teclar para ir para o próximo campo, o campo Nome da Unidade será preenchido automaticamente com FUNDAÇÃO UNIVERSIDADE DE BRASILIA-FUB;

3) No campo **Gestão** selecione **1525-7- FUNDACAO UNIVERSIDADE DE BRASILIA**;

4) No campo **Recolhimento Código** selecione **28838-1- SERVIÇOS DE ESTUDOS E PESQUISAS**;

5) Depois de preenchido todos os campos, clique em **Avançar;**

6) No campo **Número de Referência** digite **4293** para disciplinas do Programa de Pós-Graduação em Medicina Tropical;

7) No campo **Competência** digitar o mês (2 dígitos) e ano atual (4 dígitos);

8) No campo **Vencimento** digitar: **14/03/2019** para pagamento da inscrição e **20/03/2019** para pagamento dos créditos das disciplinas (após o deferimento do pedido);

9) No campo **CNPJ ou CPF do contribuinte** digite o CPF do depositante (digitar somente números);

10) No campo Nome do **Contribuinte/Recolhedor** digitar o nome do depositante;

11) No campo **Valor Principal** digitar o valor a ser pago;

- 12) NÃO PREENCHER os campos:
	- Descontos/Abatimentos;
	- Outras Deduções;
	- Mora/Multa;
	- Juros/Encargos;
	- Outros Acréscimos.

13) No campo **Valor Total** digitar o valor a ser pago;

Valor da taxa para solicitação de admissão –  $R\frac{5}{71,00}$ 

Valor da taxa para matrícula por crédito (após deferimento) –  $\overline{RS}$  101,00 x n<sup>o</sup> de créditos da(s) disciplina(s)

#### 14) Em **Selecione uma opção de geração**, mantenha a opção **Geração em PDF**;

15) Depois de preenchido todos os campos, clique em **Emitir GRU** ;

14) Imprima essa página e pague no Banco do Brasil, ou pague eletronicamente e emita o comprovante de pagamento e entregue junto com a documentação exigida via Plataforma de Inscrições da Pós-Graduação da UnB, no endereço [https://inscricaoposgraduacao.unb.br,](https://inscricaoposgraduacao.unb.br/) observados os prazos para o pagamento da inscrição e o dos créditos das disciplinas (após o deferimento do pedido).